# <span id="page-0-0"></span>Ohjelmoinnin peruskurssi Y1

CS-A1111

重

イロメ イ部メ イ君メ イ君メー

# Toistokäsky for

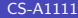

重

メロメ メ都 メメ きょくきょ

## Oppimistavoitteet: tämän videon jälkeen

- ▶ Osaat kirjoittaa for-käskyn avulla ohjelman, joka toistaa haluttua käskyä tai käskyjonoa niin, että käskyjono tarvitsee kirjoittaa vain yhteen kertaan.
- ▶ Osaat valita ongelmasi ratkaisuun sopivan toistokäskyn.

 $\mathbf{A} \oplus \mathbf{B}$   $\mathbf{A} \oplus \mathbf{B}$   $\mathbf{A} \oplus \mathbf{B}$ 

# Toistokäsky for

- ▶ For-käskyn avulla voidaan käydä jonkun rakenteen alkiot järjestyksessä.
- ▶ Toistokäsky yleisesti:

for alkio in tietorakenne: tee jotain alkiolle

÷

ヨメ メラメ

4 0 8

### Ensin kuitenkin avuksi range-funktio

- ► Funktion range avulla voidaan generoida lukujono (ei täsmällisesti oikea termi), jonka kaikki alkiot voidaan käydä läpi for-käskyn avulla.
- $\triangleright$  Esimerkiksi range(11) generoi lukujonon, joka sisältää kokonaisluvut 0:sta 10:een asti.
- ▶ Annetaan myös jonon ensimmäisen alkio: range(1, 11).
- ▶ Määrätään jonon kahden peräkkäisen alkion väli: range(1, 11, 2).
- ▶ Väli voi olla myös negatiivinen:  $range(10, 1, -2)$ .

イ母 トラミチ マミチー

## Toistokäsky for range-funktion avulla

- ► range(11) generoi lukujonon, joka sisältää kokonaisluvut 0:sta 10:een asti.
- ▶ Voidaan kirjoittaa toistokäsky

for i in range(11): tee jotain arvolle i

jossa i saa vuorotellen arvot 0–10.

Esimerkki: kertotaulu for- ja range-käskyjen avulla

```
def main():
for i in range(11):
    tulos = i * 6print(i, "* 6 =", tulos)
```
main()

- イ何 ト イヨ ト イヨ ト ニヨー

4 D F

#### Hellepäivien lukumäärä for-käskyn avulla

```
def main():
HET.I.ERAJA = 25.0hellepaivien_lkm = 0
rivi = input("Montako lampotilaa annat?\n")
lkm = int(rivi)for i in range(lkm):
    rivi = input("Anna seuraava lampotila.\n")
    lampotila = float(rivi)
    if lampotila >= HELLERAJA:
        hellepaivien_lkm += 1
print("Hellepaivia oli", hellepaivien_lkm, "kpl.")
```
main()

**KOD KARD KED KED ORA** 

### Sisäkkäiset toistokäskyt

- ▶ Toistokäskyn sisällä voi olla toinen toistokäsky.
- ► Sisempi toistokäsky suoritetaan kokonaan eli sen kaikki kierrokset suoritetaan jokaisella ulomman toistokäskyn kierroksella.
- $\triangleright$  Seuraavien kalvojen esimerkkiohjelmat tulostavat kellonaikoja (tunnit ja minuutit) yhden minuutin välein. Minuutteja muutetaan sisemmässä toistokäskyssä ja tunteja ulommassa toistokäskyssä.

### Kello for-käskyn avulla

```
def main():
for tunnit in range(24):
    for minuutit in range(60):
        print(tunnit, ":", minuutit)
```
main()

 $\equiv$ 

イ何 トマミト マミト

4 0 8

## Kello while-käskyn avulla

```
def main():
tunnit = 0
while tunnit \leq 24:
    minuutit = 0while minuutit < 60:
        print(tunnit, ":", minuutit)
        minuutit += 1
    tunnit += 1
```
main()

K ロ ▶ K 個 ▶ K 로 ▶ K 로 ▶ - 로 - K 9 Q @

## <span id="page-11-0"></span>Kumpaa käyttää: while vai for?

#### $\blacktriangleright$  while

- ► Kun toistojen lukumäärään saatetaan vaikuttaa silmukan sisällä.
- ► "Kunnes toisin todistetaan", eli esim. käyttäjä antaa lopetuskomennon tai jokin ehto toteutuu.
- $\blacktriangleright$  for
	- ► Kun käydään läpi jonkin tietorakenteen alkioita, eli esim. listassa olevia arvoja tai tiedostossa olevia rivejä.
	- ▶ Kun toistojen lukumäärä on ennakolta tiedossa.
- ▶ Kummallakin käskyllä voi tehdä ihan samat asiat